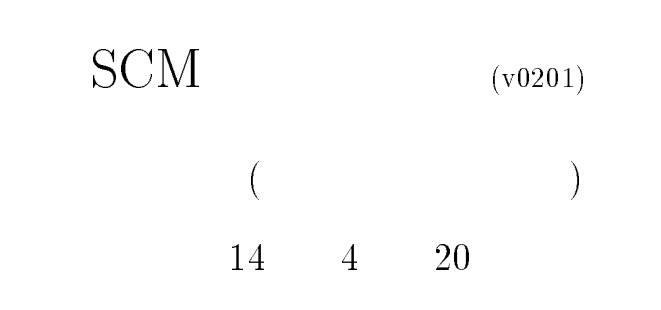

 $1$  SCM

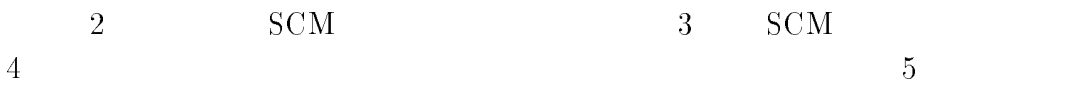

- $2\quad\rm SCM$
- $2.1$  SCM

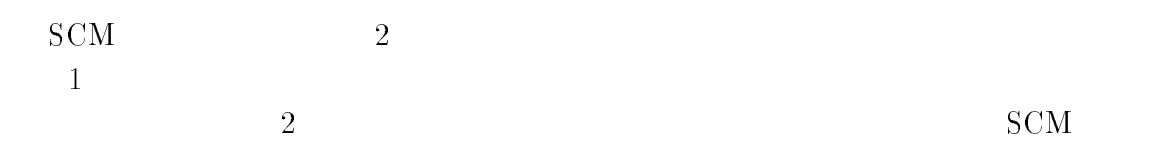

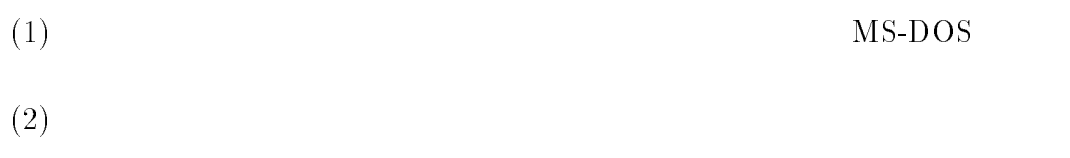

 $M_{\rm H}$  Windows 955  $M_{\rm H}$  Windows 955  $M_{\rm H}$ (C)Copyright Microsoft Corp 1981-1996. The corp 1981-1996  $\Gamma$   $(3)$ 

C:\WINDOWS>cd..

C:\>cd scm

C:\SCM>

C:\SCM>

scm

C:\SCM>scm SCM version 4e1, Copyright (C) 1990, 1991, 1992, 1993, 1994 Aubrey Jaffer. SCM comes with ABSOLUTELY NO WARRANTY; for details type '(terms)'. This is free software, and you are welcome to redistribute it under certain conditions; type '(terms)' for details. SCM Turtlegraphics Copyright (C) 1992 sjm@cc.tut.fi, jtl@cc.tut.fi Type `(help-gr)' or `(help-turtlegr)' for a quick reference of the new primitives. ;loading "berkeley.scm"

(4)  $>$  SCM

 $(1)$  Windows  $95$ 

 $\sum$ 

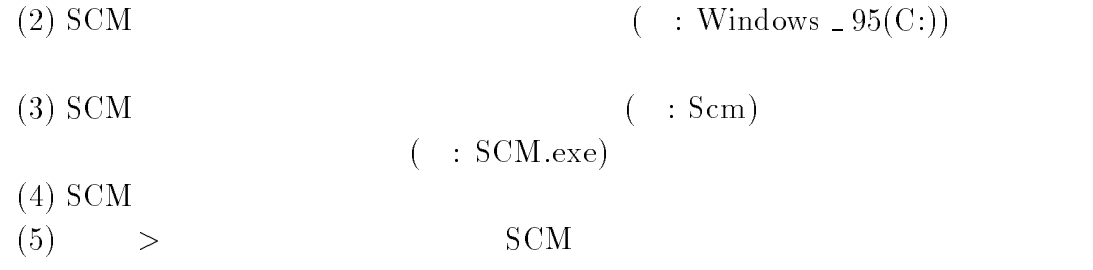

## $2.2$  SCM

 $\overline{\text{SCM}}$ 

> (exit)

# $3$  SCM

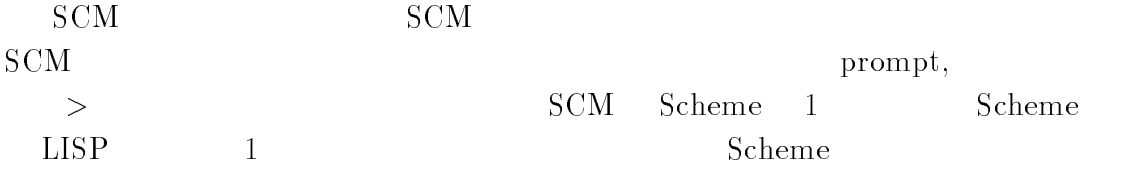

>

 $\rm{ALT}$ 

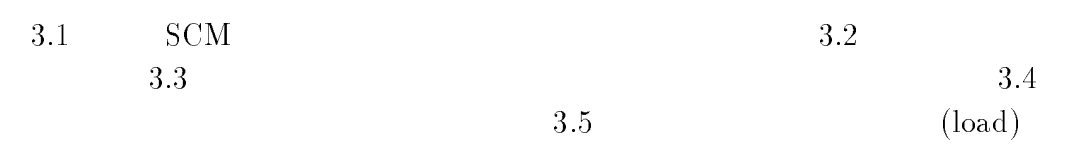

 $\rm{Enter}$ 

 $3.1$  SCM  $>$ の後ろに式を入力すれば、インタプリタは、インタプリタは、インタプリタは、インタプリタは、インタプリタは、インタプリタは、インタプリタは、インタプリタは、インタプリタは、インタプリタは、インタプリタは、インタプリタは、インタプリタは、インタプリタは、インタプリタは、インタプリタは、インタプリタは、インタプリタは、インタプリタは、インタプリタは、インタプリタは、インタプリタは、インタプリタは、インタプリタは、インタプリタは、インタプリタ  $(+ 1 2)$  $(compound expression)$  $\sim$   $\sim$   $\sim$  $(+ 1 2)$  1 (operator ) (operands) (operands) (prefix notation)  $1$  $\sim$  (+ 1  $\sim$  2)  $\sim$  1  $\sim$  1  $\sim$  2  $\sim$  2  $\sim$ > t ;;;true > nil ;;;false  $\overline{()}$ 

4

 $\blacksquare$  Statistics is an important subject." Statistics is an important subject. The subject is an important subject. "Statistics is an important subject." Statistics is an important subject." In the subject to the subject of the

 $\mathbf{R}$  $\alpha$ 

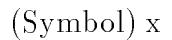

#### > x

ERROR: unbound variable: x ; in expression:  $\mathbf{r}$  is the set of  $\mathbf{r}$  . The set of  $\mathbf{r}$ ; in the level environment is the control of the control of the control of the control of the control of the control of the control of the control of the control of the control of the control of the control of the control

 $X$  x units are x units of the set of the set of the set of the set of the set of the set of the set of the set of the set of the set of the set of the set of the set of the set of the set of the set of the set of the set > (define x 1) x  $X$ > x 1  $X$ (compound expression)  $($ 

(+ 1 2 3) を評価するとき、インタプリタはこのリストを関数呼び出し (function application) を表現しているものとして取り扱う。リストの最初の要素は SCM の関数 数は記号 <sup>+</sup>で表現される加算関数である。リストの残りの要素は引数である。 引数は <sup>1</sup> <sup>2</sup> <sup>3</sup> である。この式を評価するように要求されると、インタプリ > (+ 1 2 3) > (+ (\* 2 3) 4) では、インタプリタはまず引数 (\* 2 3) を評価し、その後、関数 + を適用する。 数値、文字、そして記号は SCMで使用できる基本的なデータ型である。これら の基本的なデータ型は「単純データ (simple data)」として表現できる。SCM は、「複合データ (compound data)」と呼ぶもっと複雑なデータも取り扱える。 複合データの最も基本的な形式はリストである。リストは list 関数で作られる。 > (list 1 2 3 4 5) (1 2 3 4 5) スペースで区切られ、括弧で囲まれている。SCMの式は、単純な list である。な お、SCM Scheme 1 種であり、Scheme LISP の方言の 1 つである。LISP LISt Processing に対する頭字語である。LISP は、数式の微分を数値計算す

 $y = (1\ 2\ 3\ 4\ 5)$ > (define y (list 1 2 3 4 5)) y  $y \sim y$ > y (1 2 3 4 5)  $y = (1\ 2\ 3\ 4\ 5)$  $(+ 1 2)$  $\sim$  ( $\sim$  1  $\sim$  1  $\sim$   $S$ ay your hobby! (and the set of the set of the set of the set of the set of the set of the set of the set of th  $S$ ay "your hobby"! (  $\sim$ 

(quoting)

SCM (quote)

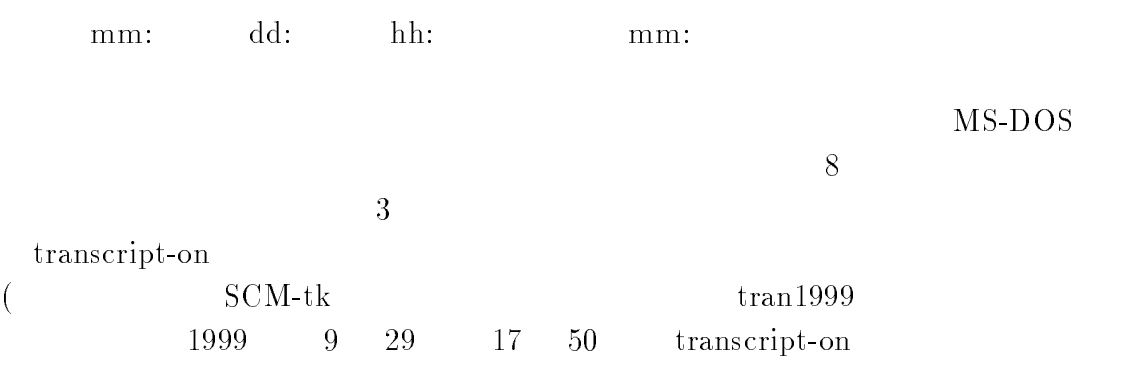

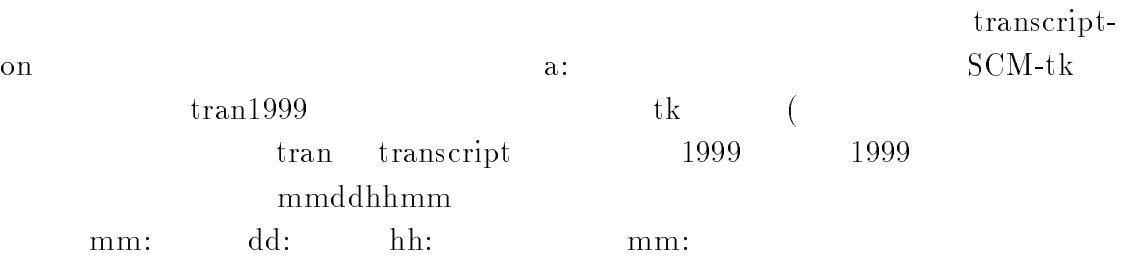

## $3.2$

 $\frac{1}{2}$  (quote  $(+ 1 2)$ )

$$
\begin{array}{c} \n> \quad \ \ \, \cdot \quad (+ \ 1 \ 2) \\
 (+ \ 1 \ 2) \n\end{array}
$$

quote quote subsequent and  $\eta$ 

 $\rm SCM$ 

 $(special form)$ 

 $\qquad \qquad \text{quote} \qquad \qquad \text{quote}$ 

 $\frac{1}{\sqrt{2}}$ 

 $\sim$  (+  $\sim$  1  $\sim$  1  $\sim$  $\sim$   $\sim$   $\sim$   $\sim$ 

(transcript-on "a:/SCM-tk/tran1999/09291750")

transcript

> (transcript-off)

transcript

"a:/SCM-tk/tran1999/09291750"

> (transcript-off)

transcript transcript-on

 $3.3$ 

 $60$  and  $1$  $30 \,$  SCM  $\mathrm{s} \mathrm{r} 0130 \mathrm{t} \mathrm{k}$ 

sr: s: ; r: red( )  $0130:$   $:$   $1$   $30$ tk: t: tetsuo, k: kamijo

 $SCM$ 

 $MS-DOS$ 

 $8$ 

9

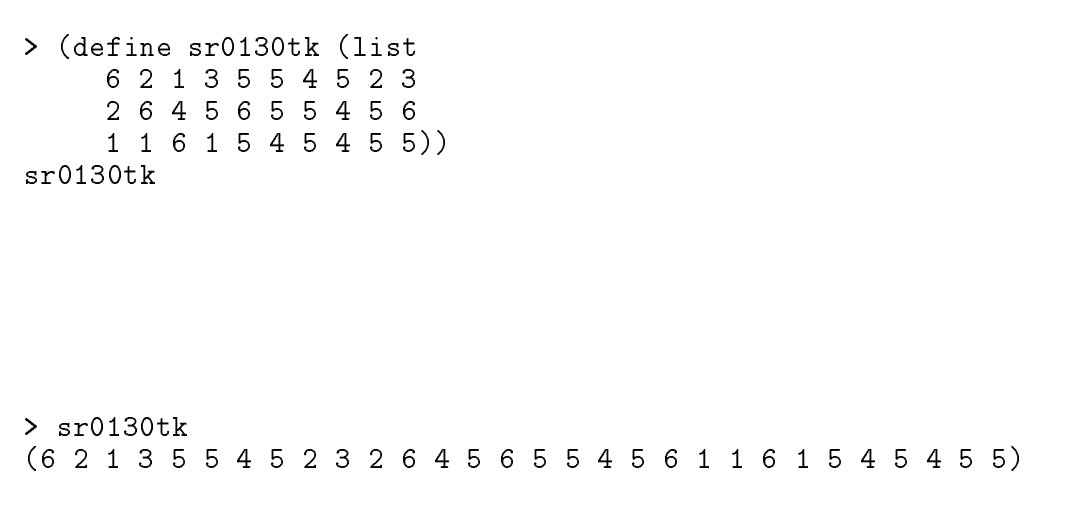

> (apply + sr0130tk)

### $3.4$

a:  $SCM\text{-}tk$ 

 $(1)$  SCM

 $\lambda$  and see the state  $\lambda$  and  $\lambda$  $1$  6  $1$  6  $1$  6  $1$  6  $1$  6  $1$  6  $1$  6  $1$  6  $1$  6  $1$  6  $1$  6  $1$  6  $1$  6  $1$ 

 $WZ$  The MIFES MIFES MIFES  $(3)$  $a:$  SCM-tk tkamijo.scm  $3.5$  $\qquad \qquad \text{(load)} \qquad \qquad 3.4$ a: SCM-tk tkamijo.scm  $\mathrm{s} \mathrm{r} 0130 \mathrm{t} \mathrm{k}$  $(1)$  SCM  $\rm sr0130tk$  $\mathbf{C}$  $\sim$  (define sr0130tk nil) sr0130tk niligarity sr0130tk niligarity sr0130tk niligarity sr0130tk niligarity sr0130tk niligarity sr0130tk niligarity sr0130tk niligarity sr0130tk niligarity sr0130tk niligarity sr0130tk nilig sr0130tk > sr0130tk  $\left( \right)$ (2) SCM  $\alpha$ :  $\beta$  SCM-tk tkamijo.scm sr0130tk > (load "a:/SCM-tk/tkamijo.scm") okay  $\sqrt{3}$  sr0130tk > sr0130tk

#### $sr0130tk$

sr0130tk (list name)  $s0130(saikoro, 01)$  $30$  ) > (define s0130 sr0130tk) s0130  $s0130$ > s0130 (6 2 1 3 5 5 4 5 2 3 2 6 4 5 6 5 5 4 5 6 1 1 6 1 5 4 5 4 5 5)  $\mathrm{s} \mathrm{r} 0130 \mathrm{t} \mathrm{k}$  $s0130$  $4$ Windows  $95$ Excel Lotus 1-2-3 a: SCM-tk tkamijo.scm  $60$  $31$   $60$  $\text{MS-DOS}$  $8$ 

 $(1)$  a:

 $(2)$  Windows95

Windows95

 $(SCM-tk$  tkamijo.scm  $\binom{n}{r}$  $\rm SCM$  $(\mathrm{F})$  $(* * )$ a: SCM-tk tkamijo.scm

> (define sr0130tk (list 6213554523 2645655456 1 1 6 1 5 4 5 4 5 5))

;;; file name: tkamijo.scm ;;;<br>;;; tkamijo: tetsuo kamijo  $;$ ;;; scm: Scheme  $\frac{1}{3}$ ;  $\frac{1}{3}$ ;  $\frac{1}{2};$ ;<br>;;;  $\frac{1}{2};$ <br>;;;  $; ; ;$ ;;; ;;; data list name: sr3160tk ;;; sr: s: saikoro; r: red( )  $;$ ;;; 3160:  $;$  31 60 ;;; ;;; 作成者: 上條哲男 ;;;<br>;;; extending the Detober 5, 1999<br>;;;  $; ; ;$ ;;; (define sr3160tk (list 3112642643 3513114415 3 2 6 2 3 6 1 1 2 1) )

(4)  $t\text{kamijo.scm}$  (F)

 $3.5$ 

 ${\tt sCM-tk} \hspace{2cm} {\tt tkamijo.scm}$ tkamijo.scm sr3160tk (load)  $(1)$  SCM  $\,$ ,  $\,$  $(2)$  SCM  $t$ kamijo.scm > (load "a:/SCM-tk/tkamijo.scm") okay (3)  $sr3160tk$ > sr3160tk (3 1 1 2 6 4 2 6 4 3 3 5 1 3 1 1 4 4 1 5 3 2 6 2 3 6 1 1 2 1) > (apply + sr3160tk) sr3160tk (list name)  $s3160$  (saikoro, 31  $60$  ) > (define s3160 sr3160tk) s3160  $s3160$ 

(3 1 1 2 6 4 2 6 4 3 3 5 1 3 1 1 4 4 1 5 3 2 6 2 3 6 1 1 2 1)

 $sr3160tk$ 

```
s3160
```
 $5$ 

 $5.1$ 

 $\alpha$  ppend append

> (define x1 (list 1 2 3)) x1 > (define x2 (list 4)) x2 > (define x3 (list 5 6)) x3

 $\sim$  (appendix x2  $\sim$  3)  $\sim$  3)  $\sim$  $\sim$  3  $\sim$  3  $\sim$ 

append

 $\operatorname{sr0130tk}\quad \ \ \operatorname{sr3160tk}\qquad \quad \ \operatorname{append}\qquad \quad \ \operatorname{append}$  $sr0160tk(saikoro, 01$  60

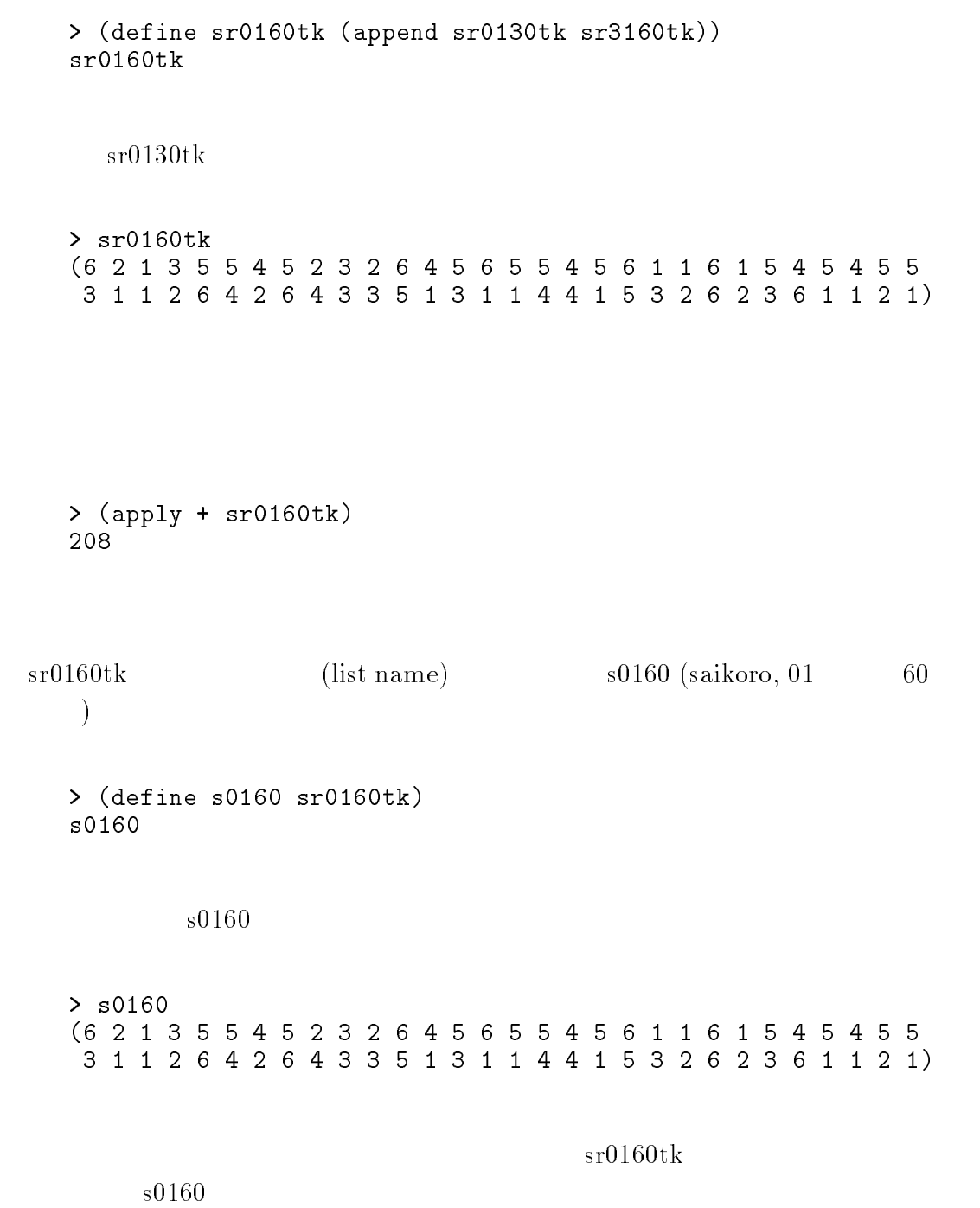

16

 $5.2$ 

(special form) set!

```
\mathbf{z}> (define z 2)
z \sim 5> (set! z 5)
```
- [1] Harvey, B. and Wright, M.[1994], Simply Scheme: Introducing Computer Science, The MIT Press
- $[2]$  [1994], Scheme
- [3] Pearce, J.[1998], Programming and Meta-Programming in Scheme, Springer.
- [4] Springer, G. and Friedman, D.P.[1989], Scheme and the Art of Programming, The MIT Press.
- [5] Steele, Jr., G.L.[1990], Common LISP: The Language, Second Edition, Digital Press
- [6] Tierney, L. [1990], LISP-STAT: An Object-Oriented Environment for Statistical Computing andf Dynamic Graphics, Wiley

邦訳: 垂水共之,鎌倉稔成,林 篤祐,奥村晴彦 水田正弘 共訳,

LISP-STAT,

- $[7]$   $[1991],$  Scheme,
- $[8]$   $[1991]$ , Scheme ,